# **Øvingsforelesning i Python (TDT4110)**<br>Tema: Introduksjon, Kalkulasjoner<br>Lema: Introduksjon, Kalkulasjoner

Tema: Introduksjon, Kalkulasjoner

Kristoffer Hagen

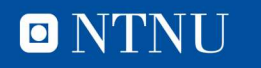

#### Velkommen!

#### **Litt om meg**

- **Kommen!**<br>- Kristoffer Hagen, PhD stipendiat datateknikk.<br>• Forsker på Exergames (https://www.youtube.com/watch?v=t<br>• Øvingsforeleser i TDT4110<br>• <u>kristoffer.hagen@idi.ntnu.no</u>
- **Kommen!**<br>• Kristoffer Hagen, PhD stipendiat datateknikk<br>• Forsker på Exergames (https://www.youtube.com/watch?v=HMyP6tBnO5c)<br>• Øvingsforeleser i TDT4110 • **Ikommen!**<br>• Kristoffer Hagen, PhD stipendiat datateknikk<br>• Forsker på Exergames (<sub>https://www.youtube.com/watch?v=HMyP6tBnO5c)<br>• Øvingsforeleser i TDT4110<br>• <u>kristoffer.hagen@idi.ntnu.no</u></sub>
- 
- kristoffer.hagen@idi.ntnu.no

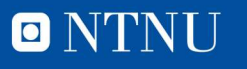

#### **Oversikt**

- **Oversikt**<br>• Praktisk informasjon<br>• Om øvingsforelesninger **Oversikt**<br>• Praktisk informasjon<br>• Om øvingsforelesninger<br>• Programmering **Oversikt**<br>• Praktisk informasjon<br>• Om øvingsforelesninger<br>• Programmering
- 

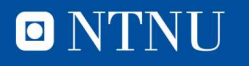

### Kahoot **Kahoot**<br>• Oppvarming!<br>• kahoot.it<br>• https://play.kahoot.it/#/K6843a3e4-2e61-41a3-9117-e1ed569e83d3 **Kahoot**<br>• Oppvarming!<br>• kahoot.it<br>• https://play.kahoot.lt/////0843a3e4-2e61-41a3-9117-e1ed589e83d3 **Kahoot**<br>• Oppvarming!<br>• kahoot.it<br>\* **https://play.kahoot.it/#/k/6843a3e4-2e61-41a3-9117-e1ed589e83d3**

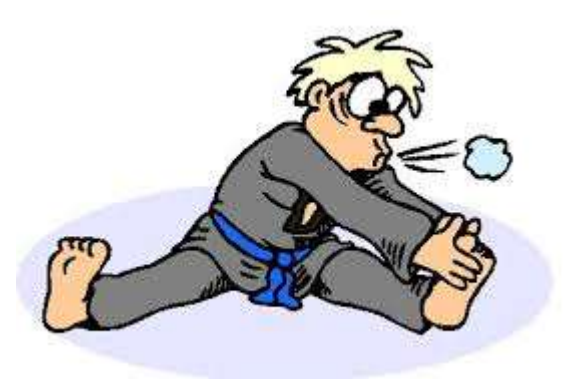

- 
- 

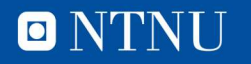

#### Øvingsopplegget

- Registrer deg på itgk.idi.ntnu.no
- Du skal ha fått en studass
- Studass sender deg epost om hvor og når du skal møte for hjelp og godkjenning.
- Møt opp på studasstimene og få godkjent før fristen
- 8 av 10 øvinger må bli godkjent, inkludert minst en auditorieøving

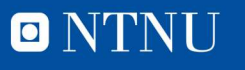

#### Øvingsopplegget

- Tilgjengelige datamaskiner med Python på datasal
- Kan også løses på egen datamaskin
- **vingsopplegget**<br><sup>ilgjengelige datamaskiner med Python på datasal<br>(an også løses på egen datamaskin<br>• Spør orakeltjenesten om installasjon dersom du har problemer<br>ðvingene må godkjennes av studass på datasal før frist \*NB<br></sup>
- Øvingene må godkjennes av studass på datasal før frist \*NB
- Kan ikke leveres elektronisk
- **Studass vil gi dere veiledning**
- Piazza kan også brukes til spørsmål
- **Kollokvier blir opprettet dersom noen trenger hjelp**

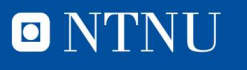

#### Datasaler

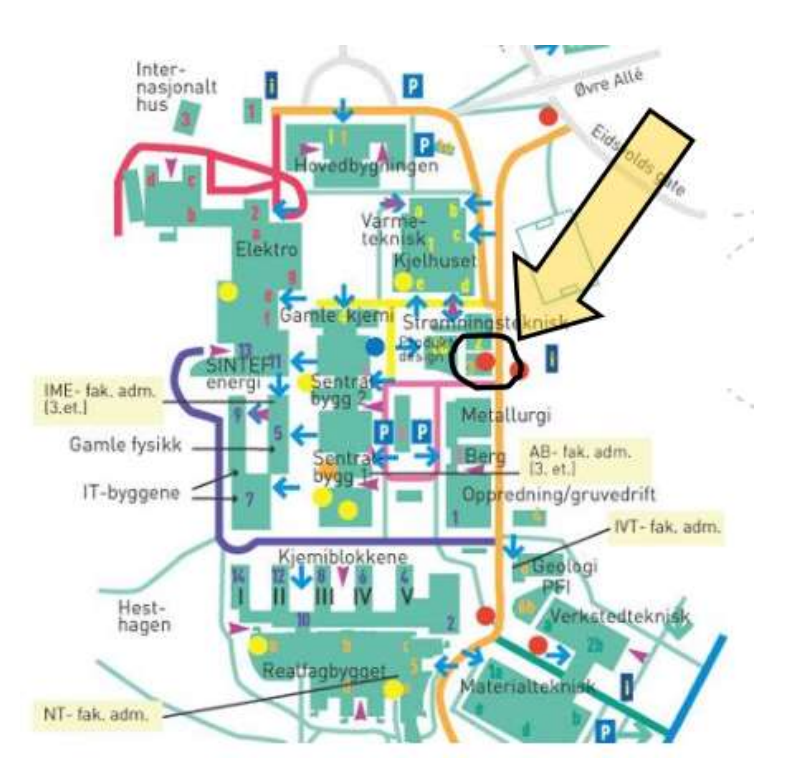

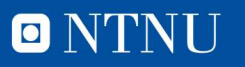

#### **Oversikt**

- 
- **Oversikt**<br>• Praktisk informasjon<br>• Om øvingsforelesninger **Oversikt**<br>• Praktisk informasjon<br>• Om øvingsforelesninger<br>• Programmering **Oversikt**<br>• Praktisk informasjon<br>• Om øvingsforelesninger<br>• Programmering
- 

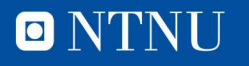

#### Tidspunkt

- **Tidspunkt**<br>■ Øvingsforeleseninger i Python<br>• (Mandag 14.15 16.00 i R7) (flyttet)<br>• Onsdag 08.15 10.00 i R1 **dspunkt**<br> *2*vingsforeleseninger i Python<br>• (Mandag 14.15 - 16.00 i R7) (flyttet)<br>• Onsdag 08.15 – 10.00 i R1<br>• Onsdag 10.15 - 12.00 i F1
	-
	-
	-
- **dspunkt**<br> *P*ingsforeleseninger i Python<br>• (Mandag 14.15 16.00 i R7) (flyttet)<br>• Onsdag 08.15 10.00 i R1<br>• Onsdag 10.15 12.00 i F1<br>Hold deg til din parallel (ikke plass til alle fra 10 til 12 **dspunkt**<br>
Svingsforeleseninger i Python<br>• (Mandag 14.15 - 16.00 i R7) (flyttet)<br>• Onsdag 08.15 – 10.00 i R1<br>• Onsdag 10.15 - 12.00 i F1<br>Hold deg til din parallel (ikke plass til alle fra 10 til 12<br>All info finnes nå itak **Tidspunkt**<br>
■ Øvingsforeleseninger i Python<br>
• (Mandag 14.15 - 16.00 i R7) (flyttet)<br>
• Onsdag 08.15 – 10.00 i R1<br>
• Hold deg til din parallel (ikke plass til alle fra 10 til 12)<br>
■ All info finnes på itgk.idi.ntnu.no **Tidspunkt**<br>
■ Øvingsforeleseninger i Python<br>
• (Mandag 14.15 - 16.00 i R7) (flyttet)<br>
• Onsdag 08.15 – 10.00 i R1<br>
• Onsdag 10.15 - 12.00 i F1<br>
■ Hold deg til din parallel (ikke plass til alle fra 10 t<br>
■ All info finnes
- 

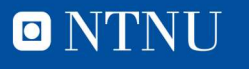

#### Timing

- 
- **Timing**<br>● Teori intruduseres i forelesninger før det blir tatt opp her.<br>● Hovedsaklig repetisjon og trening fra forrige ukes<br>programmeringsforelesninger (fredag onsdag par) Fiming<br>• Teori intruduseres i forelesninger før det blir tatt opp her.<br>• Hovedsaklig repetisjon og trening fra forrige ukes<br>• Gi beskied dersom det blir for liten tid mellom **iming**<br>Teori intruduseres i forelesninger før det blir tatt opp her.<br>Hovedsaklig repetisjon og trening fra forrige ukes<br>programmeringsforelesninger (fredag – onsdag par)<br>Gi beskjed dersom det blir for liten tid mellom<br>øvi Fiming<br>• Teori intruduseres i forelesninger før det blir tatt opp h<br>• Hovedsaklig repetisjon og trening fra forrige ukes<br>• programmeringsforelesninger (fredag – onsdag par)<br>• Gi beskjed dersom det blir for liten tid mellom
- øvingsforelesning og innleveringsfrist

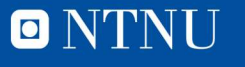

#### Målgrupper for øvingsforelesninger

- De som ikke synes det er kjempelett.
	- Vi prøver å unngå dypdykk utenfor pensum
	- Dersom noen trenger mer tid på noe grunnleggende, blir dette prioritert over nytt stoff.
- Vanskeligere spørsmål mottas
	- men det er mulig de blir besvart etter timen eller i pausen

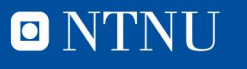

#### Innhold i øvingsforelesningene

- Gå gjennom løsning på forrige øving
	- Avhengig av deres ønsker
- Gå gjennom oppgaver som ligner på de gitt i neste øving.
- **Example 1** Lite teori
- Fokus på programmering
	- Ta med egen PC!

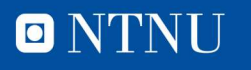

#### Tanken bak innholdet

- Teori kan man lese i boka
- **Programmering må man øve på** 
	- Men øvelse gjør mester!
	- Alle kan lære dette
- Dersom gjennomgang av teori er ønsket kan vi gjøre dette også
	- Kom gjerne med innspill
	- Timene er til for deres hjelp

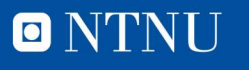

#### Øvelse!

- Kan ikke sies for ofte, jo mer du prøver jo mer lærer du.
- Det fine med Python er at det er veldig lett å prøve!
- Det verste som kan skje er at programmet ikke fungerer.

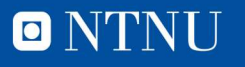

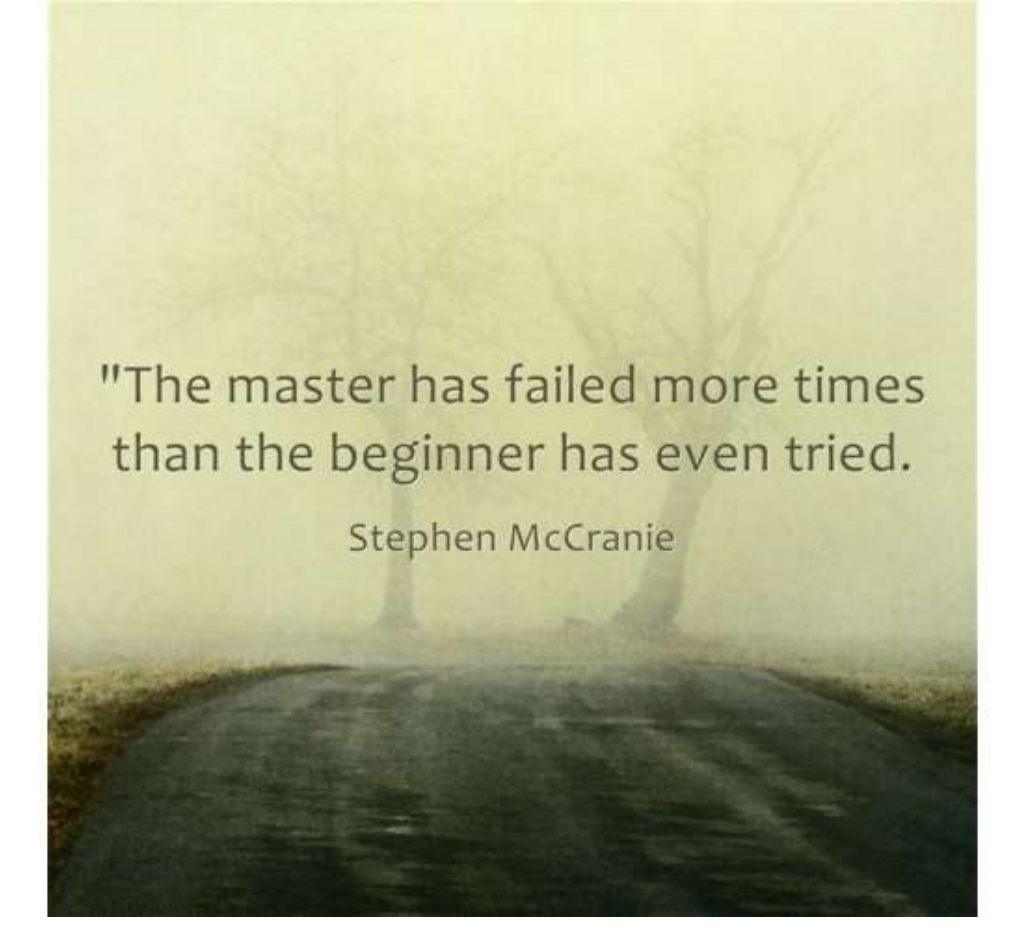

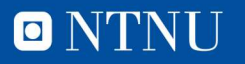

## Studentassistenter (aka. studass) **udentassistenter (aka. studass)**<br>Planlegg gjerne å jobbe med øvingen på sal til saltider<br>Planlegg gjerne å jobbe med øvingen på sal til saltider?<br>• Kanskje kan du legge all ITGK-jobbing til saltider?<br>Det er mer travelt de **udentassistenter (aka. studass)**<br>Planlegg gjerne å jobbe med øvingen på sal til saltider<br>Planlegg gjerne å jobbe med øvingen på sal til saltider<br>• Kanskje kan du legge all ITGK-jobbing til saltider<br>• Bør være klar for inn

- Studass er ikke bare på sal for å godkjenne
- Planlegg gjerne å jobbe med øvingen på sal til saltider
	-
- Det er mer travelt de siste timene
	-

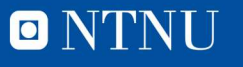

#### Mentalitet

- **Mentalitet**<br>• Programmering<br>handler om problemhandler om problemløsning **Mentalitet<br>
• Programmering<br>
handler om problem-**<br> **løsning**<br>
• Vi løser oppgaver vha<br>
programmering
- programmering

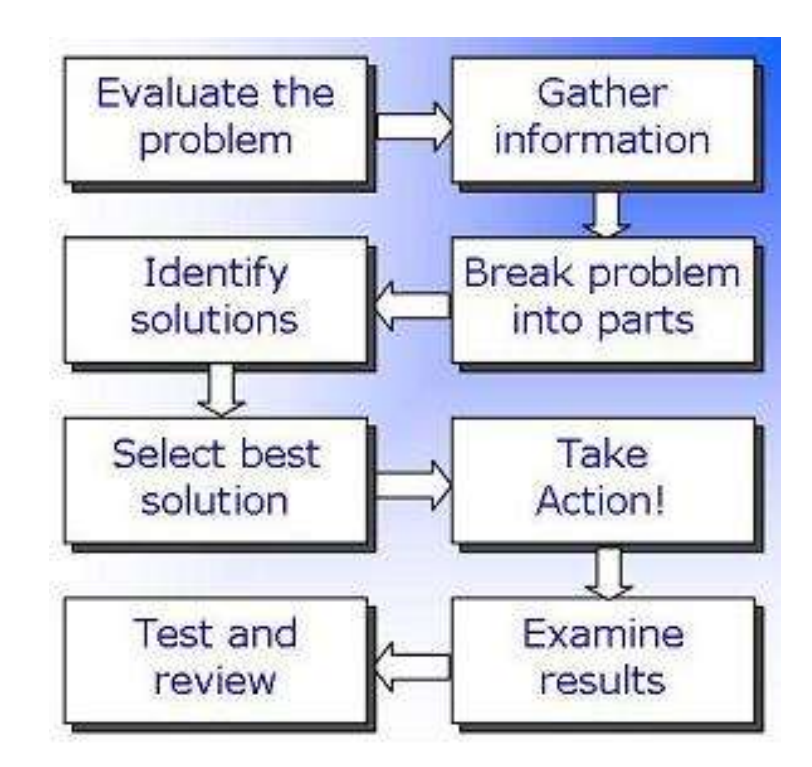

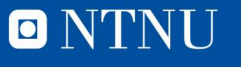

#### **Oversikt**

- 
- **Oversikt**<br>• Praktisk informasjon<br>• Om øvingsforelesninger<br>• Programmering **Oversikt**<br>• Praktisk informasjon<br>• Om øvingsforelesninger<br>• Programmering **Oversikt**<br>• Praktisk informasjon<br>• Om øvingsforelesninger<br>• Programmering
- 

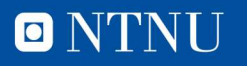

#### Python syntaks

- **Python syntaks<br>• Syntaks** er læren om hvordan ord settes sammen til<br>• Man må vite hvilke verktøv som finnes når en skal løse **ython syntaks<br>Syntaks** er læren om hvordan ord se<br>større enheter<br>Man må vite hvilke verktøy som finne:<br>et problem
- Man må vite hvilke verktøy som finnes når en skal løse et problem
- Mer og mer vil bli intrudusert i programmeringsforelesninger

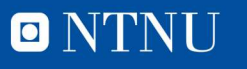

## **Operatorer** + - \* /

- 
- $\Box$  > < % // \*\*
- $2 * 4 = 8$
- 9 =  $+2$ <br>  $-2$  +  $-1$ <br>  $-2$  +  $4 = 8$ <br>  $-9+7-4/2 = 14$ <br>  $-2$  +  $6/4 = 3$ <br>  $-3$ <br>  $-3$ <br>  $-3$ <br>  $-3$ <br>  $-3$ <br>  $-3$ <br>  $-3$ <br>  $-3$ <br>  $-3$ <br>  $-3$ <br>  $-3$ <br>  $-3$ <br>  $-3$ <br>  $-3$ <br>  $-3$ <br>  $-3$ <br>  $-3$ <br>  $-3$ <br>  $-3$ <br>  $-3$ <br>  $-3$ <br>  $-3$ <br>  $-3$ <br>  $-3$ <br>  $-3$ <br>
- $2*6/4 = 3$
- $\blacksquare$  2^8 eller (2<sup>8</sup>) eller 2\*\*8= 256

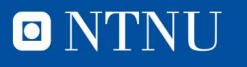

#### Presedens

- Hvilken rekkefølge utføres operatorer i? **Esedens**<br> **Find the Sedens**<br> **Example 18 and 18 are proof**<br> **Example 18 and 18 are presed to the Press**<br> **C**  $(4+3)^*2 = ?$ <br> **Press**<br> **Press**<br> **Press**<br> **Press**<br> **Press**<br> **Press**<br> **Press**<br> **Press**<br> **Press**<br> **Press**<br> **Press**<br> **Esedens**<br> **Find the Sedens**<br> **Find the Seden Section Set of Set Seden Section**<br> **Find the Set Section Section Section**<br> **Press**<br> **Press**<br> **Press**<br> **Press**<br> **Press**<br> **Press**<br> **Press**<br> **Press**<br> **Press**<br> **Press**<br> **Press**<br> **esedens**<br> **duilken rekkefølge utføres operatorlydenter († 4-3\*2 = ?<br>
•**  $4+3*2 = ?$ **<br>
•**  $4+6/3-2 = ?$ **<br>
•**  $4-6/(3-2) = ?$ **<br>
•**  $4*(2/4) = ?$ **<br>
•**  $3+1-$ • (4-6)/(3-2) = ? • 4\*(2/4) = ?
- Hva regnes ut først?
	-
	-
	-
	-
	-

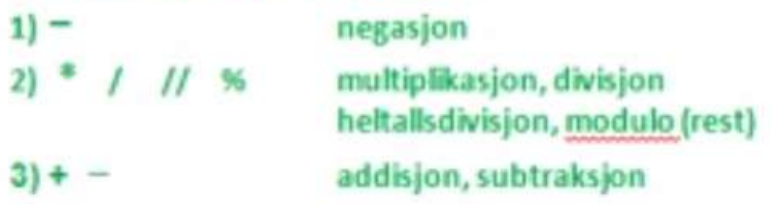

- 
- 

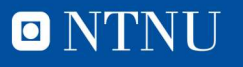

#### Presedens

- Hvilken rekkefølge utføres operatorer i? **Esedens**<br> **Find the Sedens**<br> **Example 18 and 18 are set of the Seden Seden Seden Seden Series**<br> **COM**<br> **COMPENS**<br> **COMPENS**<br> **Press**<br> **COMPENS**<br> **Press**<br> **Press**<br> **Press**<br> **Press**<br> **Press**<br> **Press**<br> **Press**<br> **Press**<br> **Pr ESEDENS**<br> **Find the SEC SET SET SET SET SET SET SET SET SET SPECIE OF SPECIE 1-4-3)\*2 = 14**<br> **CEPT:** 4-6/3-2 = 0<br> **CEPT:** 4-6/3-2 = 0<br> **CEPT:** 4-6/3-2 = -2 **esedens**<br> **duilken rekkefølge utføres operatorlydenter († 4-3\*2 = 10<br>
•**  $(4+3)*2 = 14$ **<br>
•**  $4-6/3-2 = 0$ **<br>
•**  $(4-6)/(3-2) = -2$ **<br>
•**  $4*(2/4) = 2$ **<br>
•**  $3+1$ **ESedens**<br>
+ France Section<br>
+ France Section Section 2<br>
+  $4+3*2 = 10$ <br>
+  $(4+3)*2 = 14$ <br>
+  $4-6/3-2 = 0$ <br>
+  $(4-6)/(3-2) = -2$ <br>
+  $4*(2/4) = 2$ <br>
+  $4*(2/4) = 2$ <br>
+  $24*12$ <br>
+  $24*12$ <br>
+  $24*12$ <br>
+  $24*12$ <br>
+  $24*12$ <br>
+  $24*12$ <br>
+
- **Hya regnes ut først?** 
	-
	-
	-
	-
	-

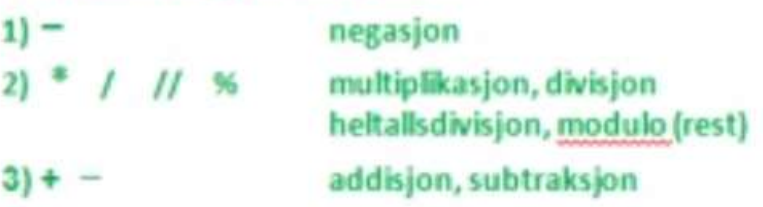

• 4\*(2/4) = 2 Paranteser regnes alltid først! · Fra venstre mot høyre

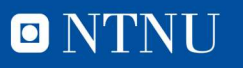

#### Oppgaver! (endelig)

- Start opp Python (IDLE)
- Hva tilsvarer 80 grader Celcius i Farenheit?
	- $\blacktriangleright$  F = 9/5  $*$  Celcius + 32

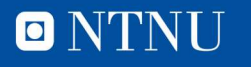

#### Oppgave

- $\blacksquare$  Hva blir 7! / (5!-3) ? **pgave**<br>|va blir 7! / (5!-3) ?<br>• (7! = 7\*6\*5\*4\*3\*2\*1)
	-

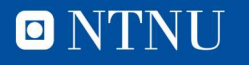

#### Oppgave

- **Oppgave**<br>• Er 1.000.000.000 Et større tall en 2<sup>30</sup><br>– (2<sup>30</sup> kan skrives: 2\*\*30, i Python) **opgave**<br>Er 1.000.000.000 Et større tall en<br>– (2<sup>30</sup> kan skrives: 2\*\*30, i Python)
	-

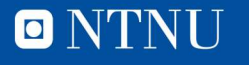

### Negasjon **Negasjon<br>• Regn ut:<br>1.**  $4 * -2 - (2 + -5)$ **<br>2.**  $-2 - -2 - 2$ **egasjon**<br>
Regn ut:<br>
1. 4 \* -2 – (2 + -5)<br>
2. -2 - -2 – 2<br>
3. 5 – 2<sup>(-1 \* -1)</sup> **egasjon**<br>
Regn ut:<br>
1.  $4 * -2 - (2 + -5)$ <br>
2.  $-2 - -2 - 2$ <br>
3.  $5 - 2^{(-1^* - 1)}$ <br>
4.  $-(1^*1^*2^*3^*5^* - 8)$ **egasjon**<br>Regnut:<br>1. 4 \* -2 – (2 + -5)<br>2. -2 - -2 – 2<br>3. 5 – 2<sup>(-1 \* -1)</sup><br>4. -(1\*1\*2\*3\*5\*-8) **egasjon**<br>
Regn ut:<br>
1.  $4 * -2 - (2 + -5)$ <br>
2.  $-2 - -2 - 2$ <br>
3.  $5 - 2^{(-1^* - 1)}$ <br>
4.  $-(1^*1^*2^*3^*5^* - 8)$

- -
	-
	-
	-

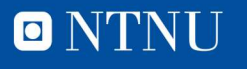

### Negasjon **Negasjon**<br>
• Regn ut:<br>  $1. 4 * -2 - (2 + -5) = -5$ <br>  $2. -2 - -2 = -2$ **egasjon**<br>
Regn ut:<br>
1. 4 \* -2 – (2 + -5) = -5<br>
2. -2 - -2 – 2 = -2<br>
3. 5 – 2<sup>(-1 \* -1)</sup> = 3 **Example 10:**<br>
Regn ut:<br>
1.  $4 * -2 - (2 + -5) = -5$ <br>
2.  $-2 - -2 = -2$ <br>
3.  $5 - 2^{(-1^* - 1)} = 3$ <br>
4.  $-(1^*1^*2^*3^*5^* - 8) = 240$ **egn ut:**<br> **a.** 4 \* -2 – (2 + -5) = -5<br> **2.** -2 - -2 – 2 = -2<br> **3.** 5 – 2<sup>(-1 \* -1) = 3<br> **4.** -(1\*1\*2\*3\*5\*-8) = 240</sup> 4. -(1\*1\*2\*3\*5\*-8) = 240

- -
	-
	-
	-

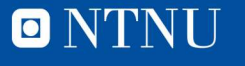

## Kahoot! Kahoot!<br>• Mattequiz<br>• kahoot.it<br>• <u>https://play.kahoot.it/#/k/ef130692-6421-4d76-b744-603cdf9b0e97</u> • Mattequiz<br>• kahoot.it<br>• <sub>https://play.kahoot.it/#/k/ef130b92-6421-4d79-b74d-603cdf9b0e97</sub>

- 
- -

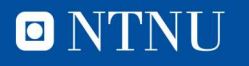

### Innebygde funksjoner **Innebygde funksjone<br>• round()<br>• abs()<br>• min() Innebygde funksjone<br>• round()<br>• abs()<br>• min()<br>• innut() Innebygde funksjone**<br>• round()<br>• abs()<br>• min()<br>• input() **Innebygde funksjone**<br>• round()<br>• abs()<br>• min()<br>• input()<br>• print() **Innebygde funksjone**<br>
• round()<br>
• abs()<br>
• min()<br>
• print()<br>
• Mer.om funksjoner senere i net

- 
- 
- 
- 
- 
- round()<br>• abs()<br>• min()<br>• input()<br>• print()<br>• Mer om funksjoner senere i pensum

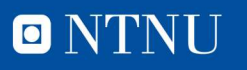

#### Variabler

- **Variabler**<br>• En variabel er en navngitt plass i minnet, hvor man kan<br>• Navn på tall og tekst. lagre en verdi. **Variabler**<br>• En variabel er en navngitt plass<br>lagre en verdi.<br>• Navn på tall og tekst.<br>• Kan slå opp verdien ved å skriv. **Variabler**<br>• En variabel er en navngitt plass i minnet, hvor m<br>lagre en verdi.<br>• Navn på tall og tekst.<br>• Kan slå opp verdien ved å skrive navnet<br>• Kan siden endre oppslaget **Variabler**<br>• En variabel er en navngitt plass<br>lagre en verdi.<br>• Navn på tall og tekst.<br>• Kan slå opp verdien ved å skriv<br>• Kan siden endre oppslaget
- 
- 
- 

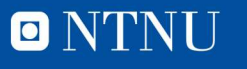

## Løs oppgaver mha en variabel Løs oppgaver mha en vari $\frac{1}{\pi}$ <br>Areal av sylinder<br>• Formel: 2πrh + 2πr<sup>2</sup><br>• Lagre en variabel «pi» som 3.14 **3S Oppgaver mha en v**<br>Areal av sylinder<br>Formel: 2πrh + 2πr<sup>2</sup><br>Lagre en variabel «pi» som 3.14<br>Oppgave: regn ut areal for en sylin<br>1. radius = 3, høyde = 7

- 
- Formel:  $2\pi rh + 2\pi r^2$
- **Lagre en variabel «pi» som 3.14**
- **Oppgave: regn ut areal for en sylinder med** 
	-

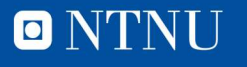

#### Litt mer variabler

- Oppgave: regn ut areal for sylindrene med **tt mer variabler**<br>
2 **mer variabler**<br>
2 metal for sylindre<br>
1. radius = 3, høyde = 7<br>
2. radius = 1, høyde = 8<br>
3. radius = 3, høyde = 2 **tt mer variabler**<br>
2. radius = 3, høyde = 7<br>
2. radius = 3, høyde = 7<br>
2. radius = 1, høyde = 8<br>
3. radius = 3, høyde = 2<br>
2. ad to variabler til. «r» od «h» **tt mer variabler**<br>
Oppgave: regn ut areal for sylindrene<br>
1. radius = 3, høyde = 7<br>
2. radius = 1, høyde = 8<br>
3. radius = 3, høyde = 2<br>
ag to variabler til, «r» og «h»<br>
Finn sygrene med 2 \* ni \* r \* b + 2 \* ni
	-
	-
	-
- **E** Lag to variabler til, «r» og «h»
- Finn svarene med  $2 * pi * r * h + 2 * pi * r * r$

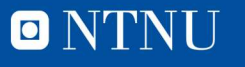

#### Spørsmål?

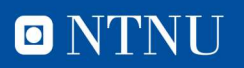